## **Table Handle Configuration**

```
RELEASE 2.3.0 OR ABOVE
```
- Properties to determine the availability of the table handle have been added.
	- Configuration Key : "editor.table.handle"
	- Default Value : true

```
 /**
```
\* Determine whether the table handle is used in the Editor.

\*/

'editor.table.handle': true

## Experiencing

editor.table.handle: true

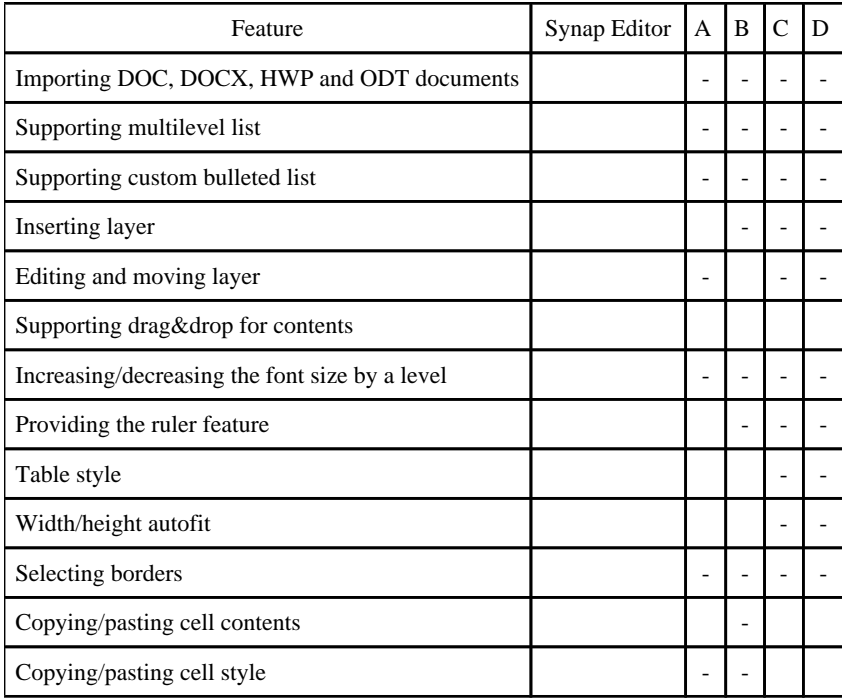